# **Delft Releasenotes**

- [Release data:](#page-0-0)
- [Inhoud release](#page-0-1)
	- [Software:](#page-0-2)
		- [PR02 Portalen en Samenwerken](#page-0-3)
		- [PR12 Gebruikerstoepassingen](#page-8-0)
		- [PR13U Toepasbare Regels Uitvoeren](#page-16-0)
		- [PR2905 Knooppunt](#page-19-0)
		- [Beheer](#page-23-0)
		- [Algemene set](#page-24-0)
		- [Standaarden](#page-24-1)
		- [Aangeboden services](#page-24-2)
		- [Vervallen API services](#page-24-3)

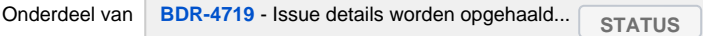

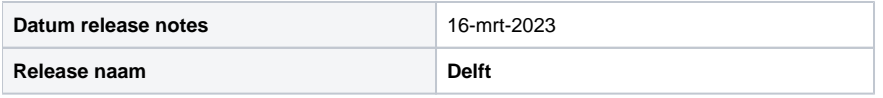

## <span id="page-0-0"></span>Release data:

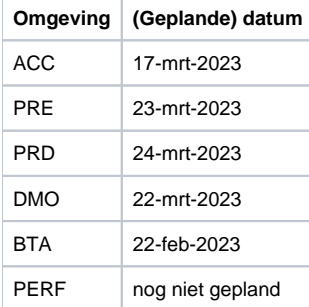

## <span id="page-0-1"></span>Inhoud release

<span id="page-0-2"></span>Software:

#### <span id="page-0-3"></span>**PR02 Portalen en Samenwerken**

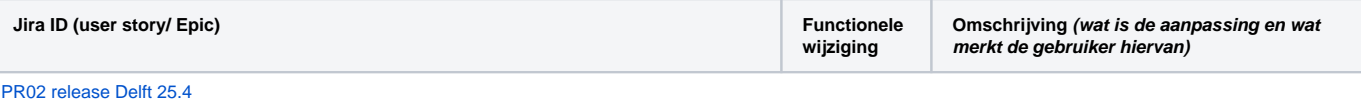

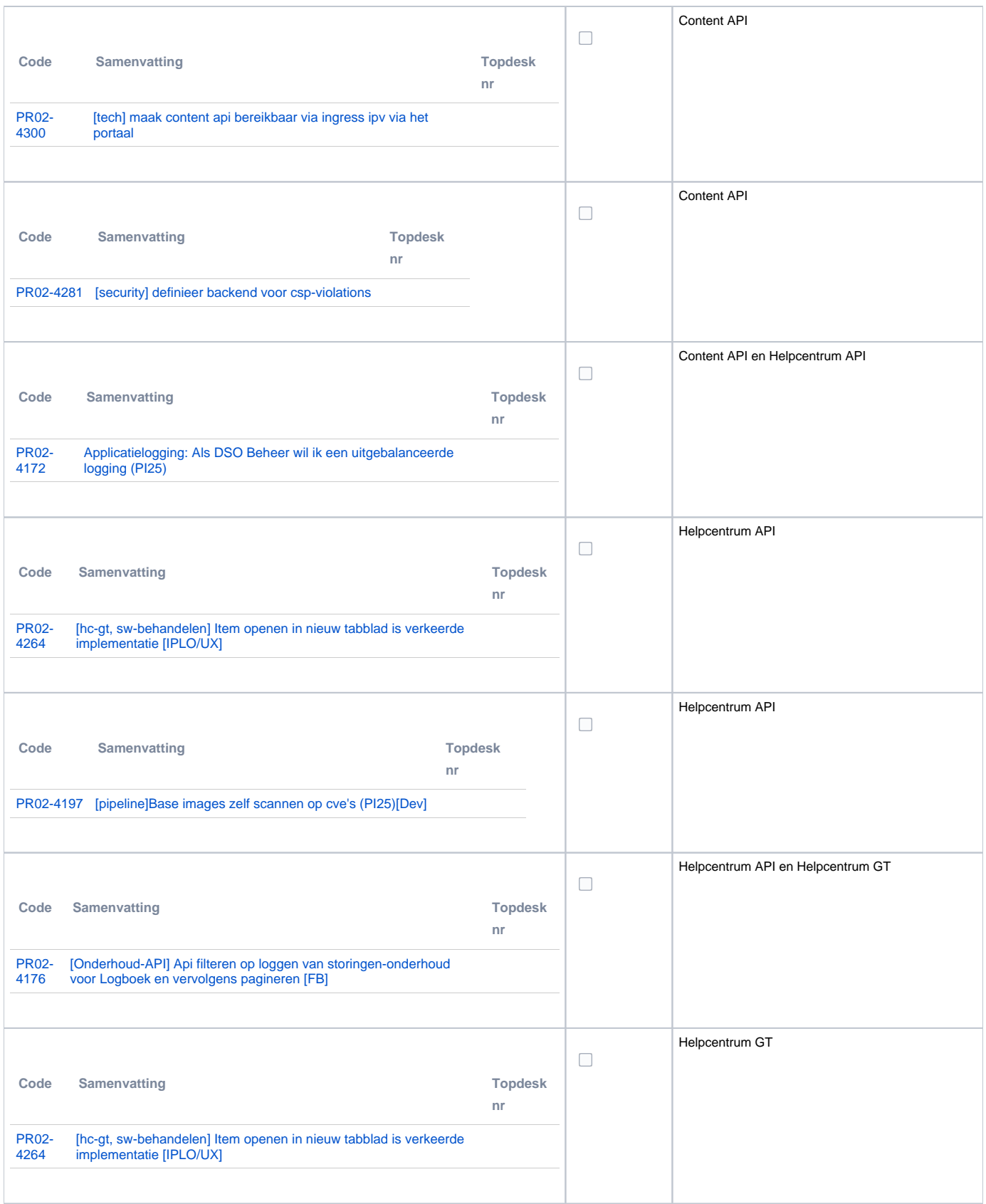

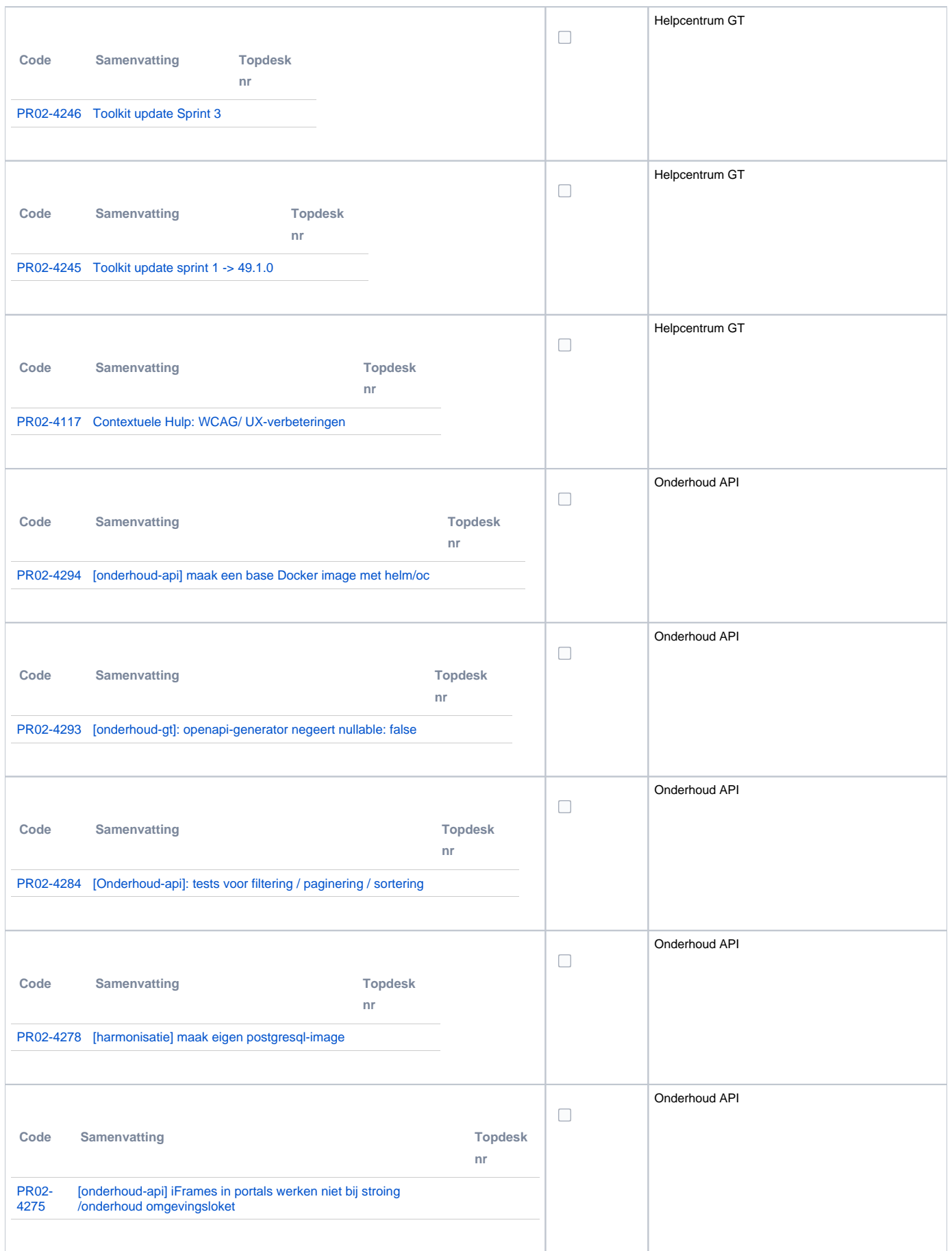

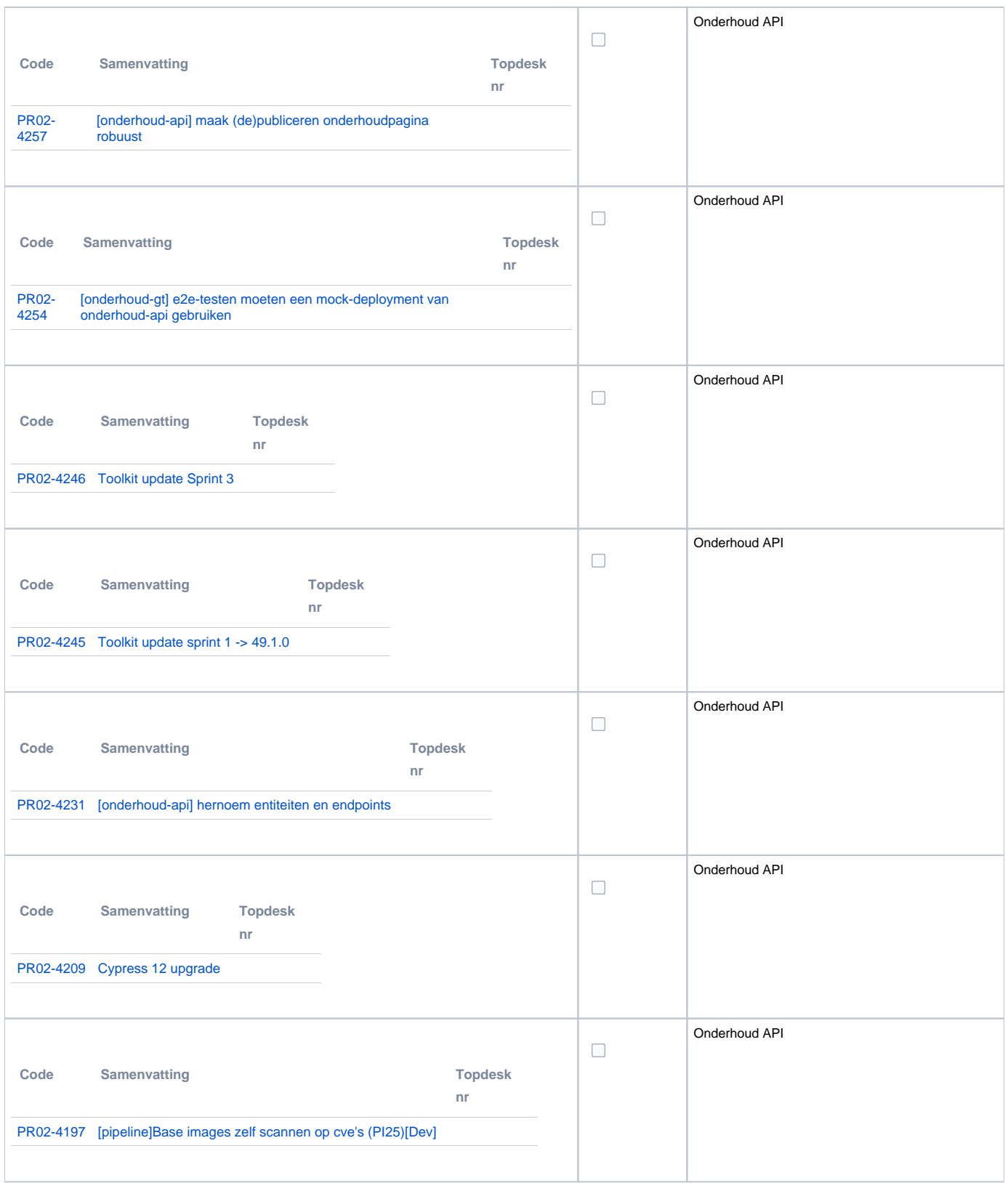

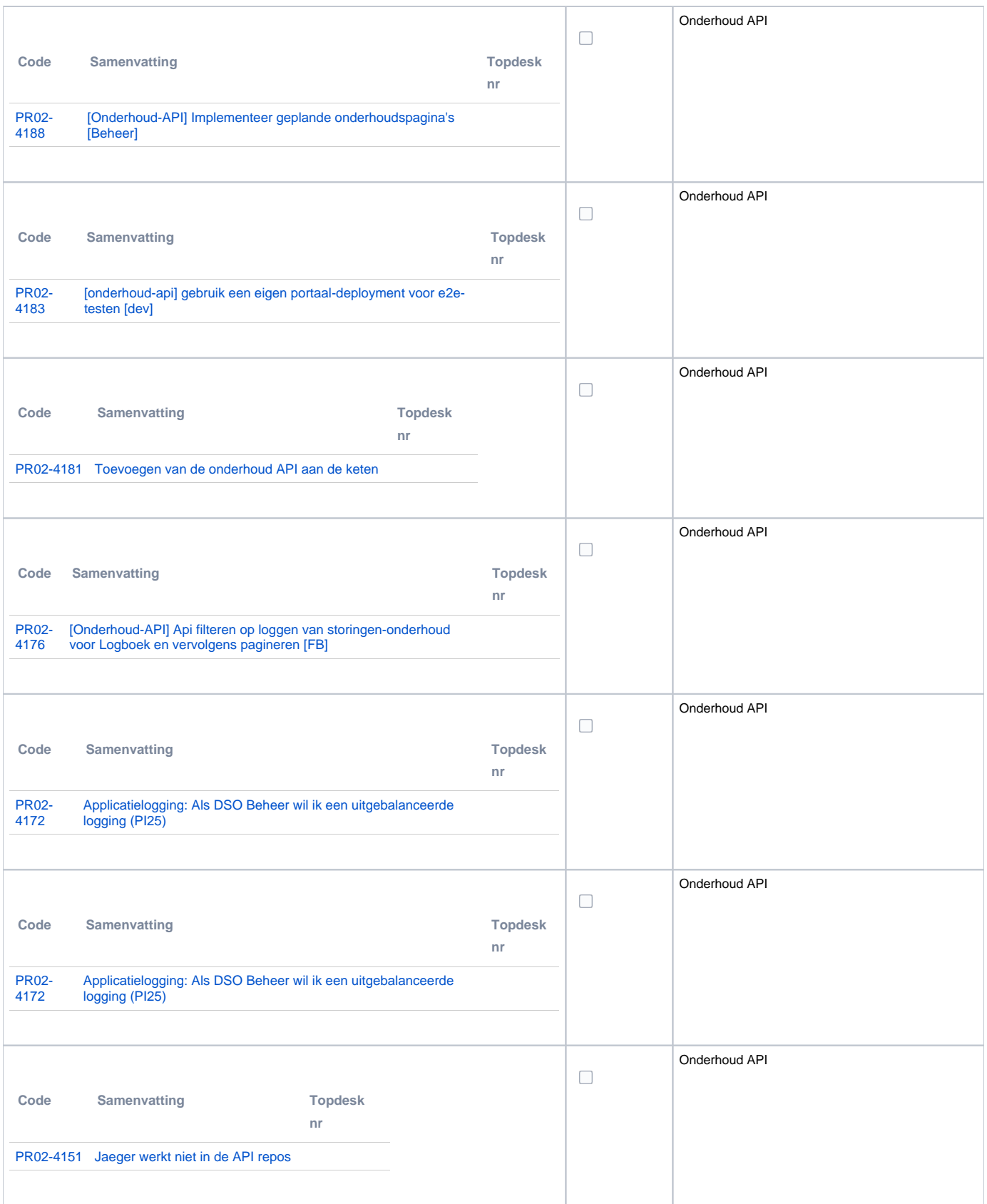

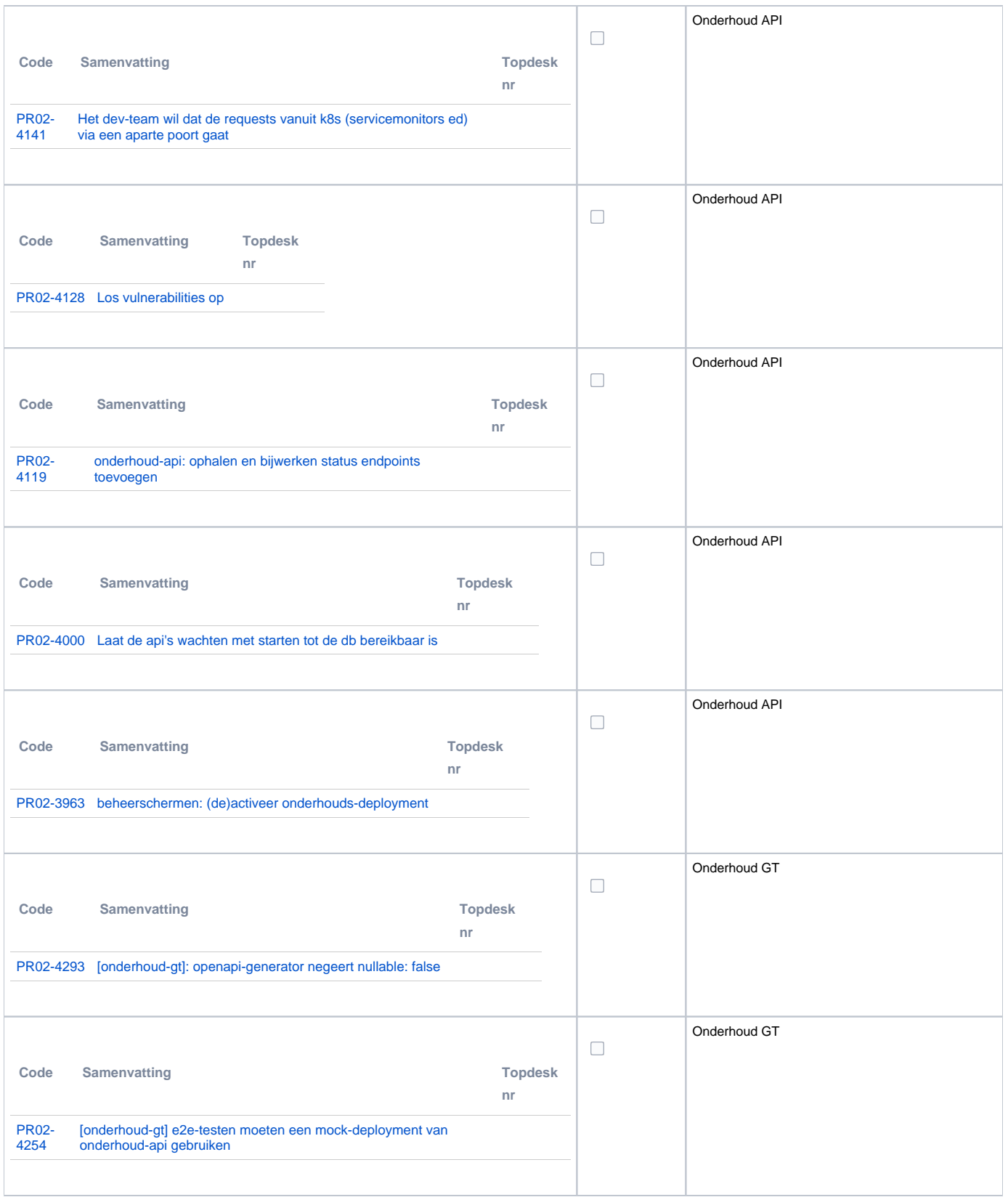

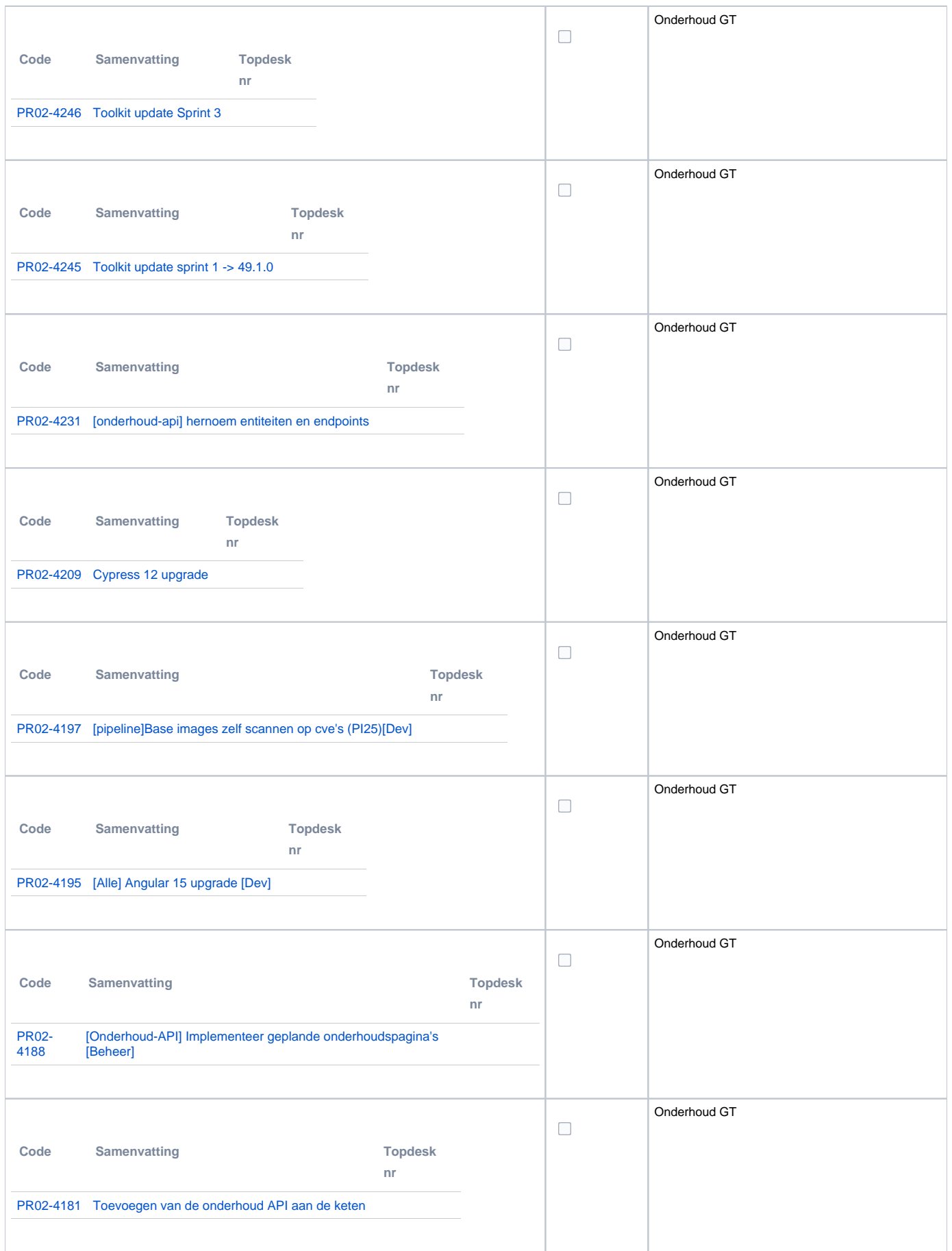

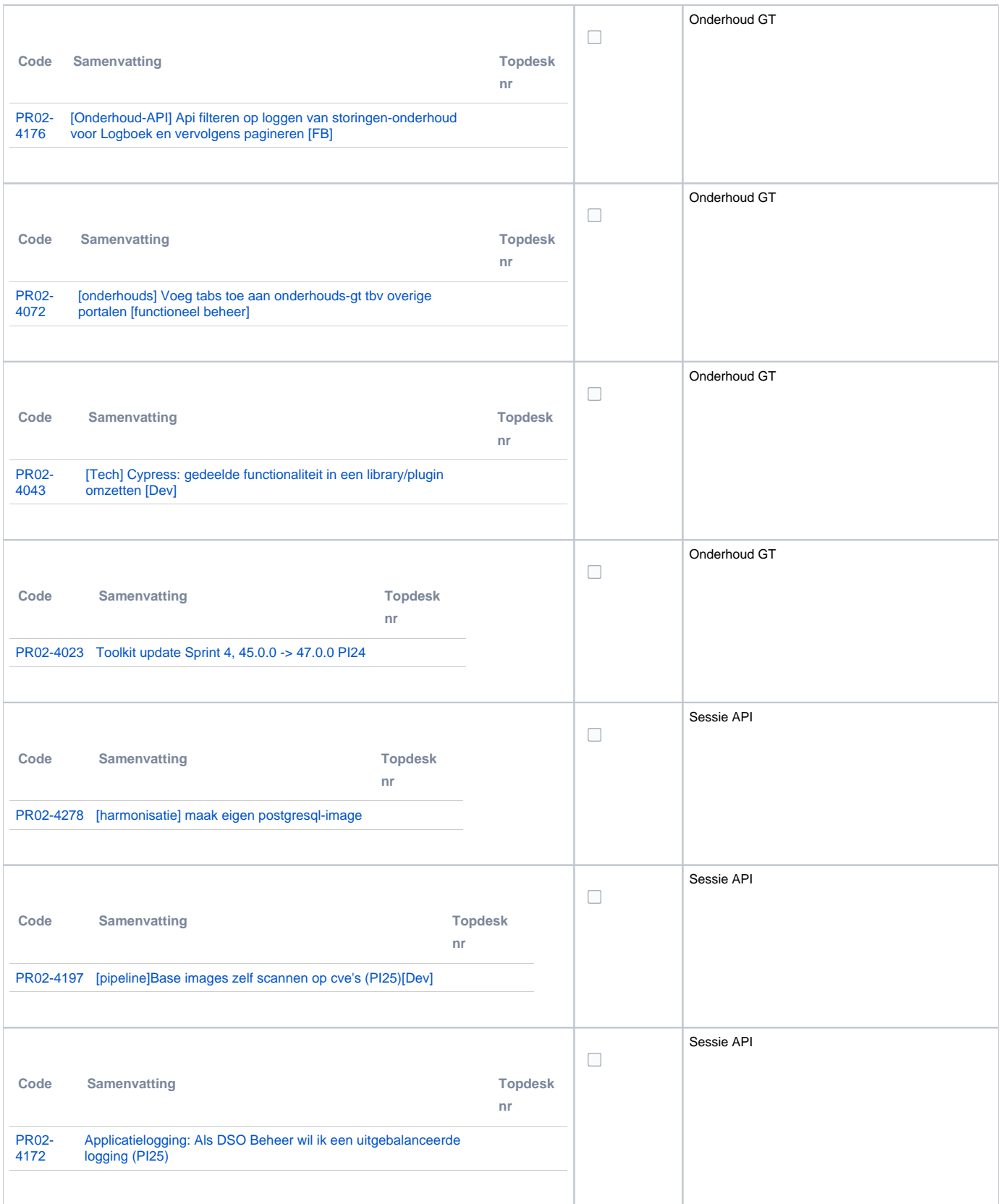

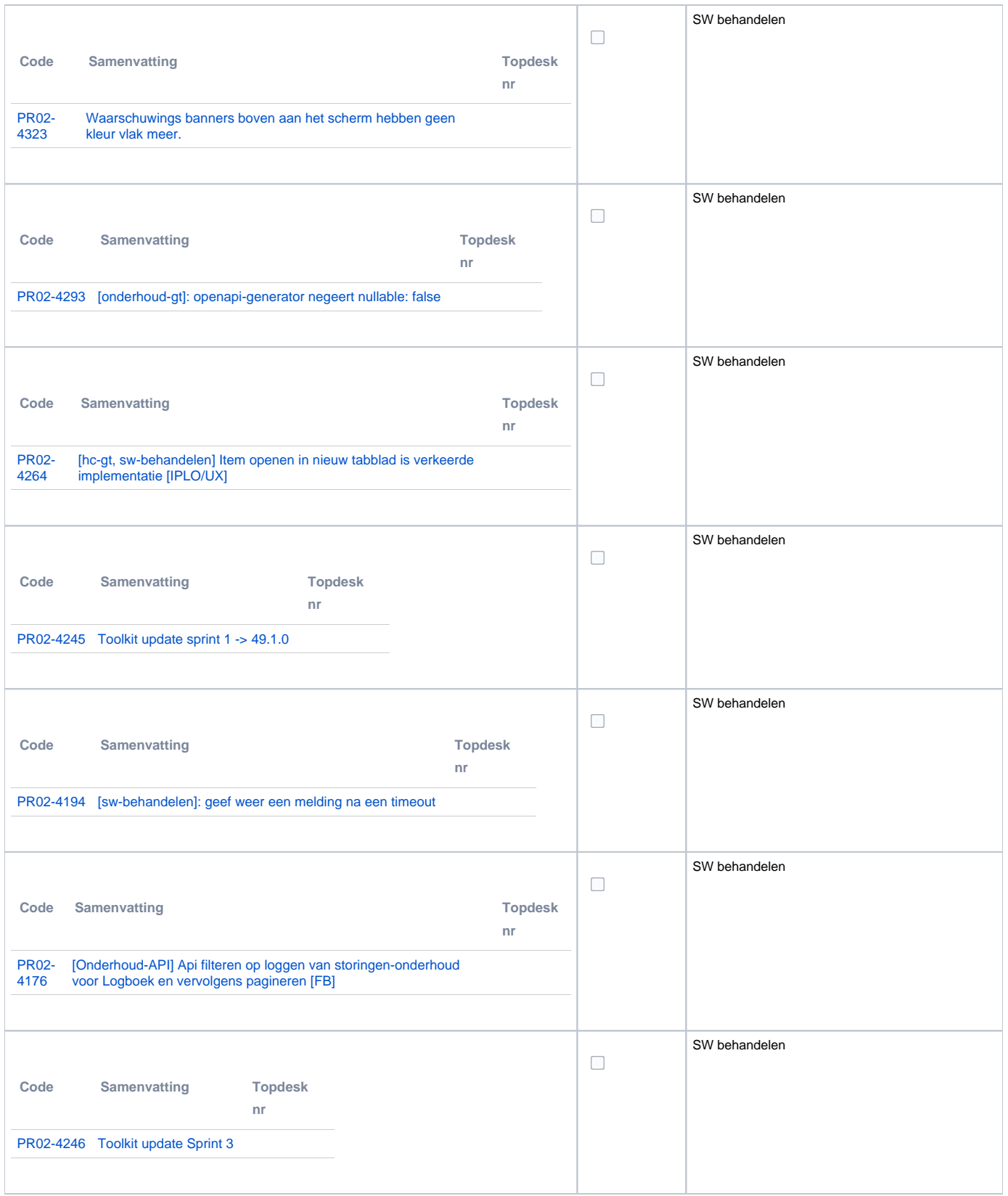

## <span id="page-8-0"></span>**PR12 Gebruikerstoepassingen**

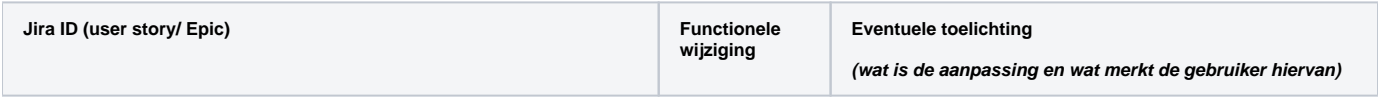

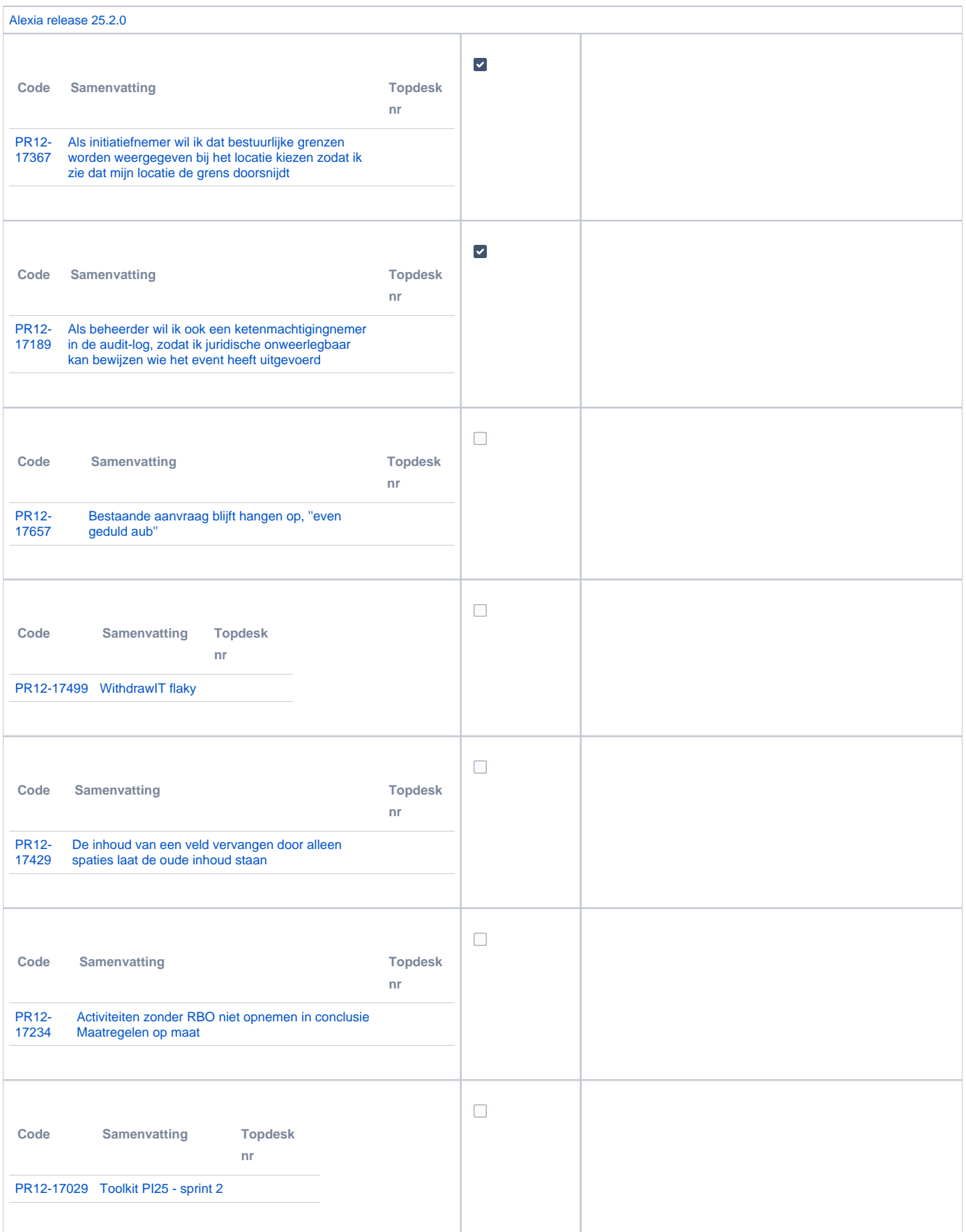

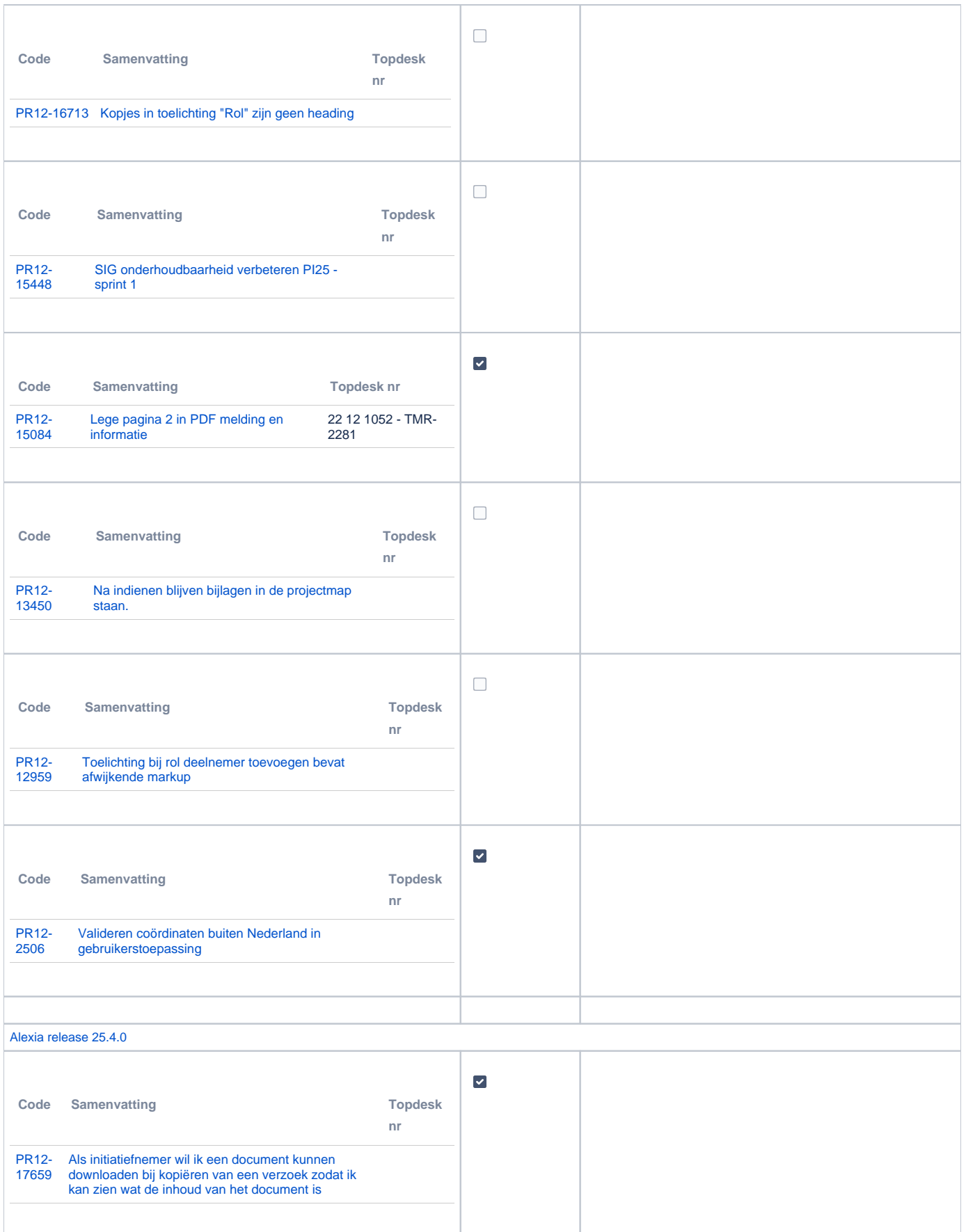

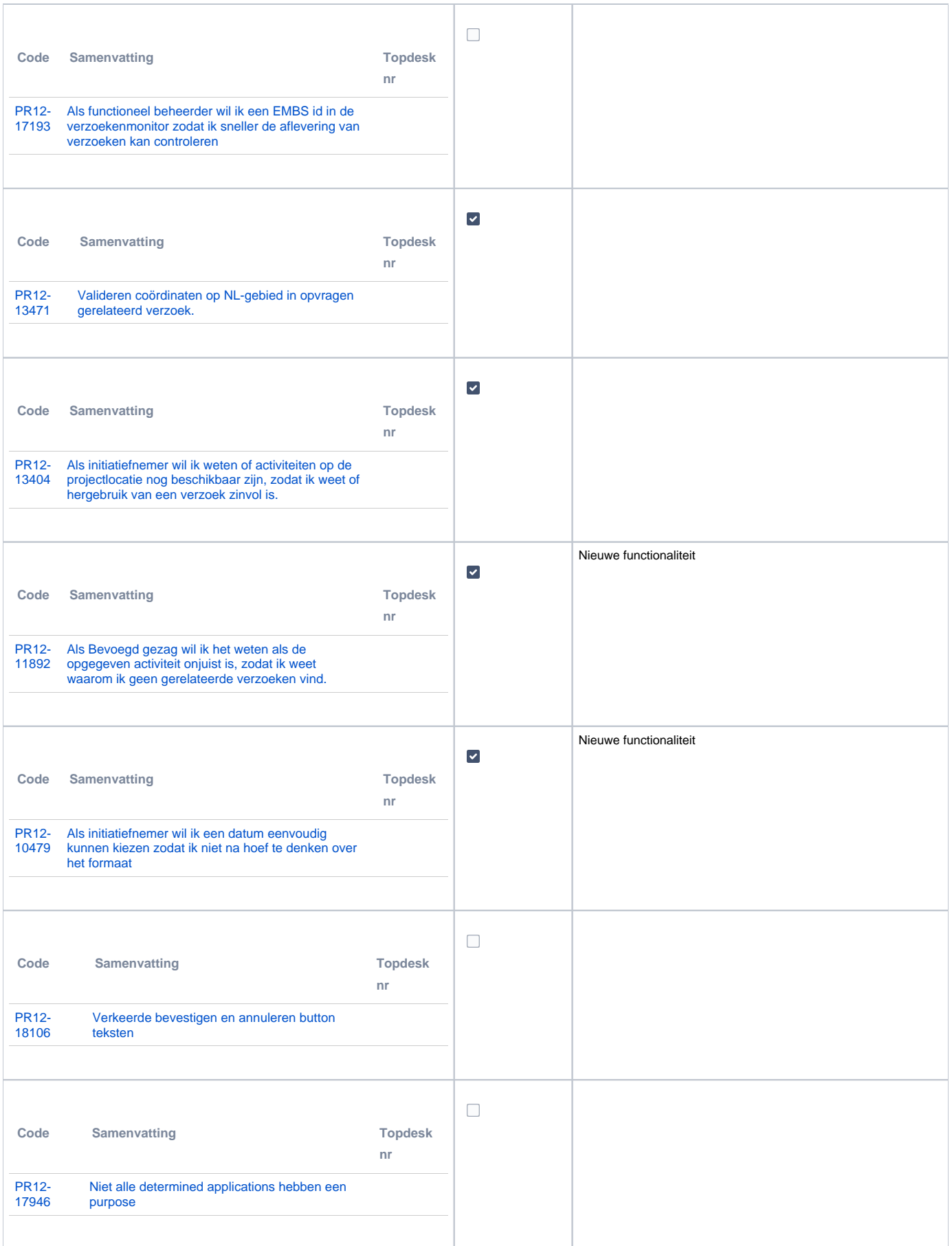

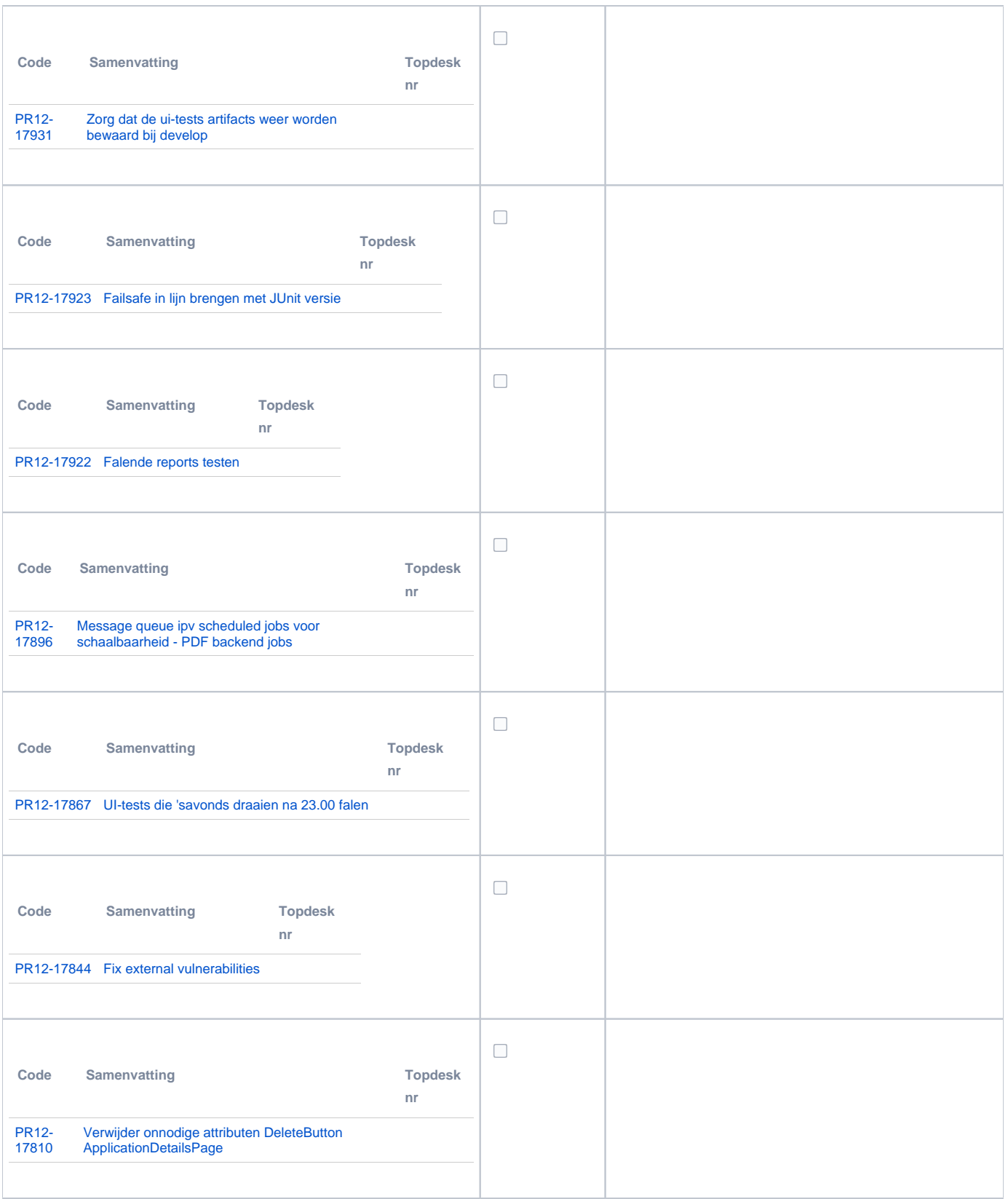

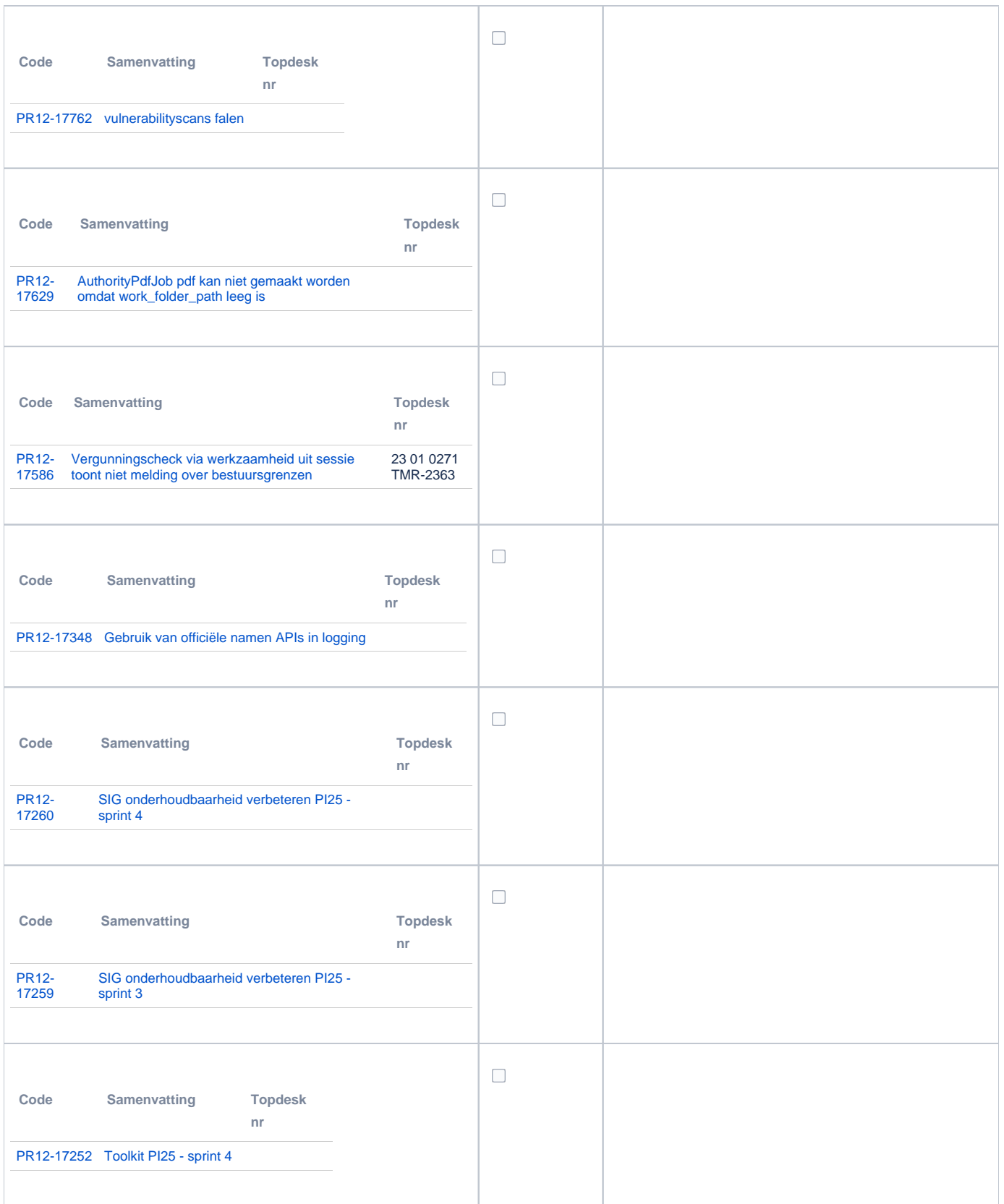

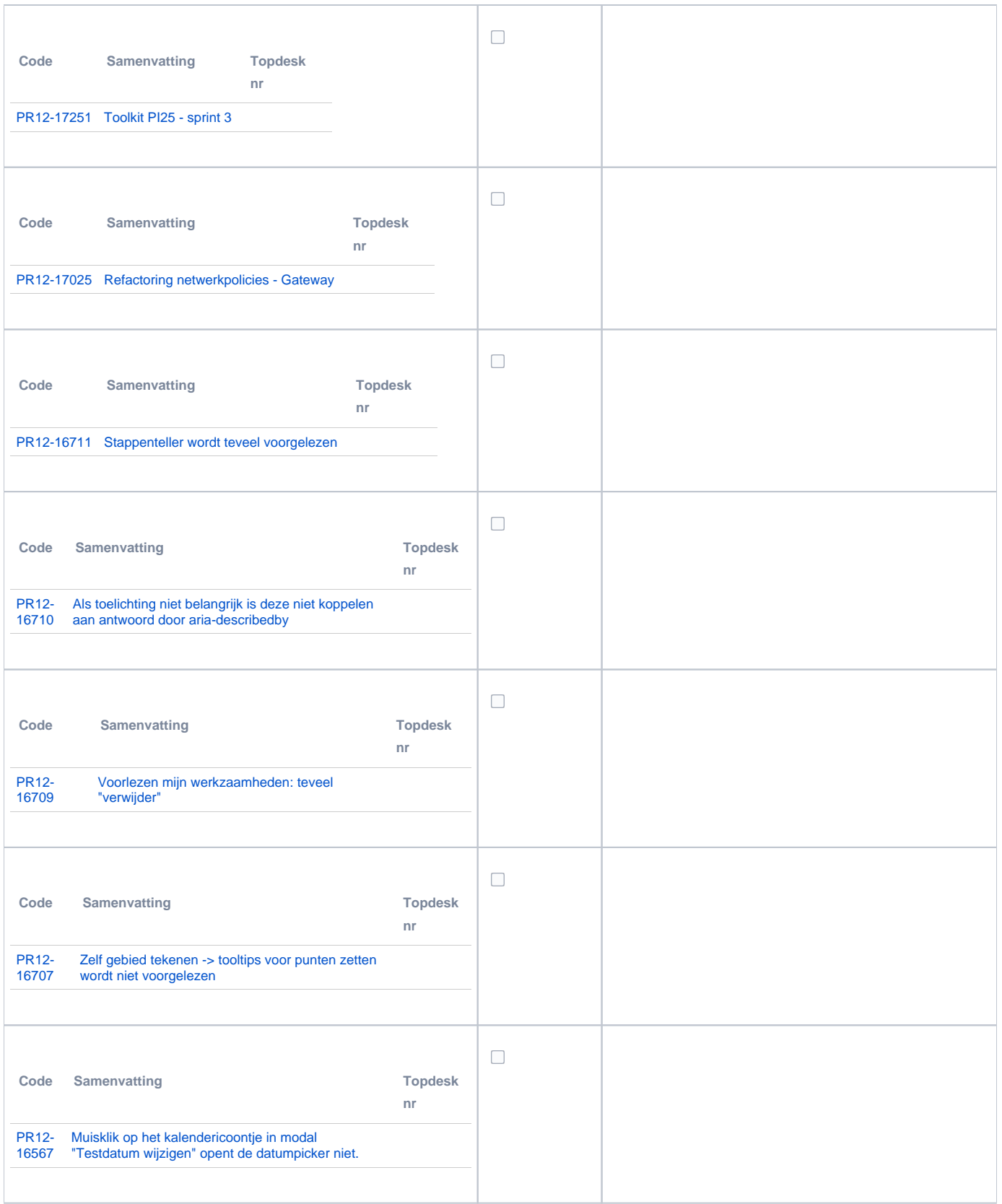

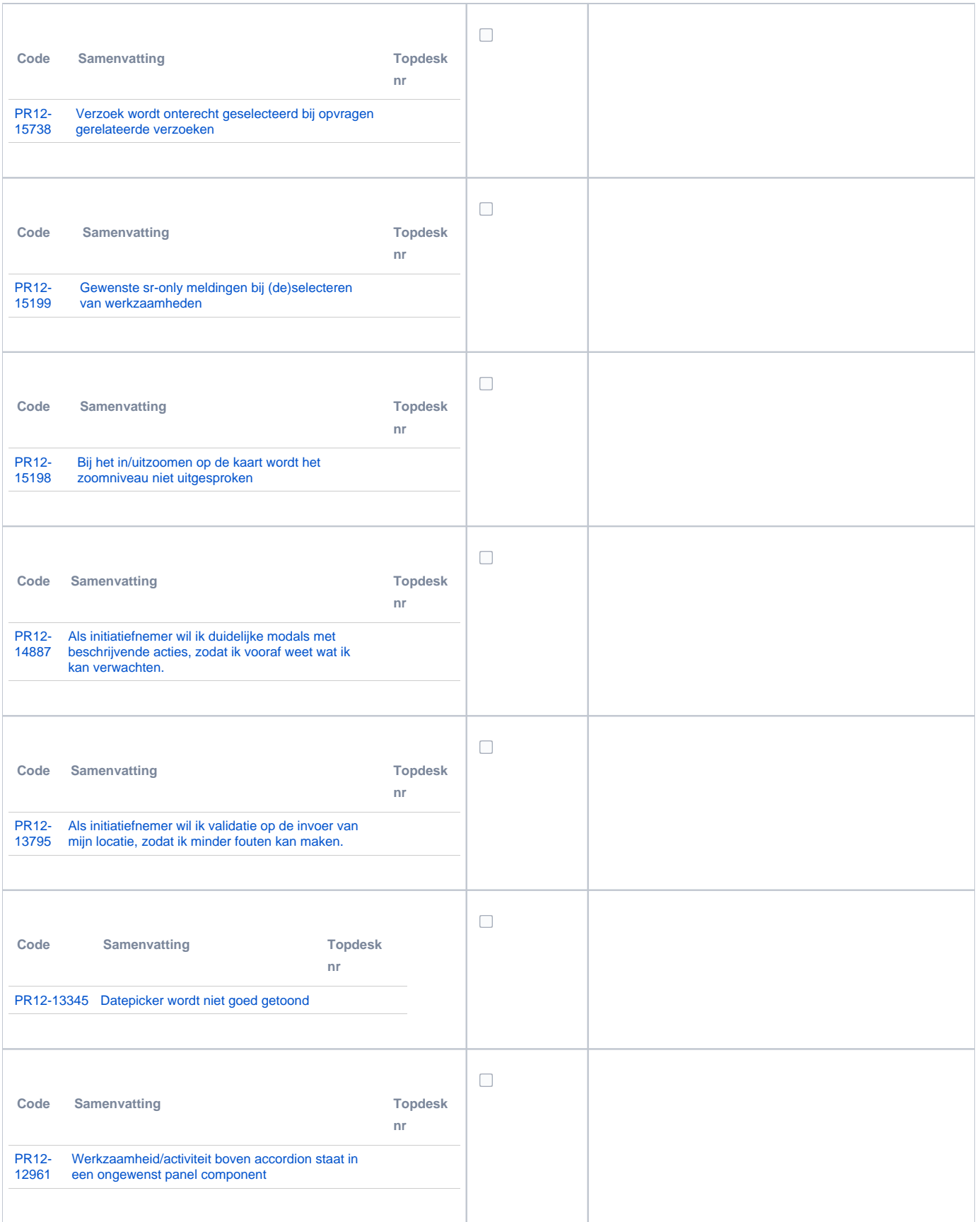

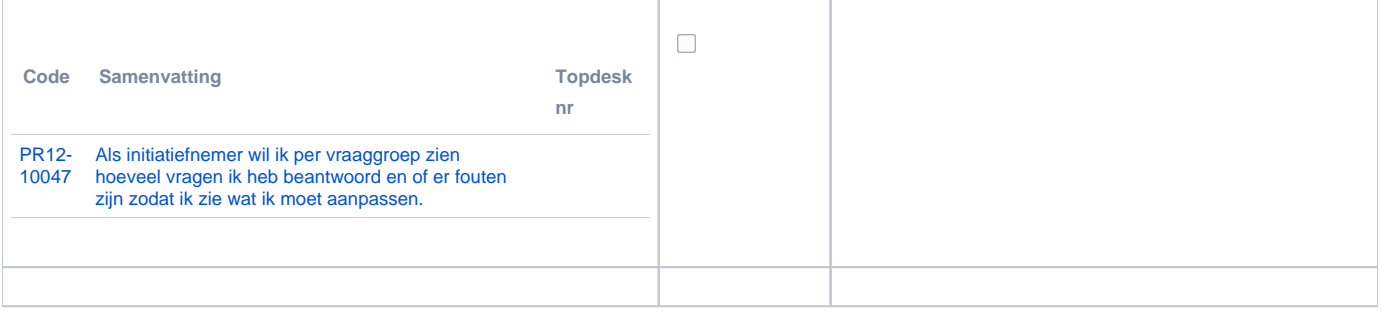

## <span id="page-16-0"></span>**PR13U Toepasbare Regels Uitvoeren**

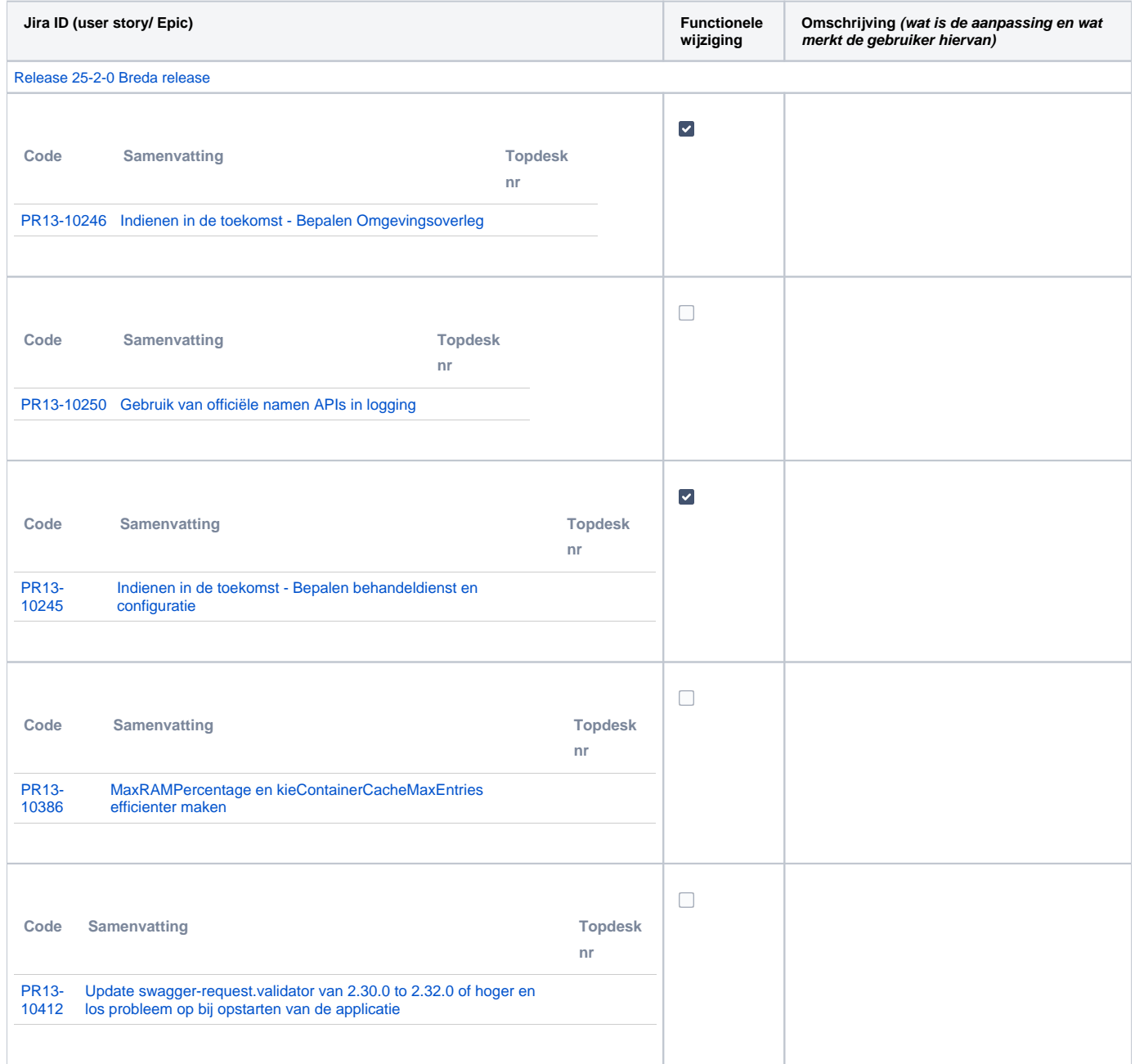

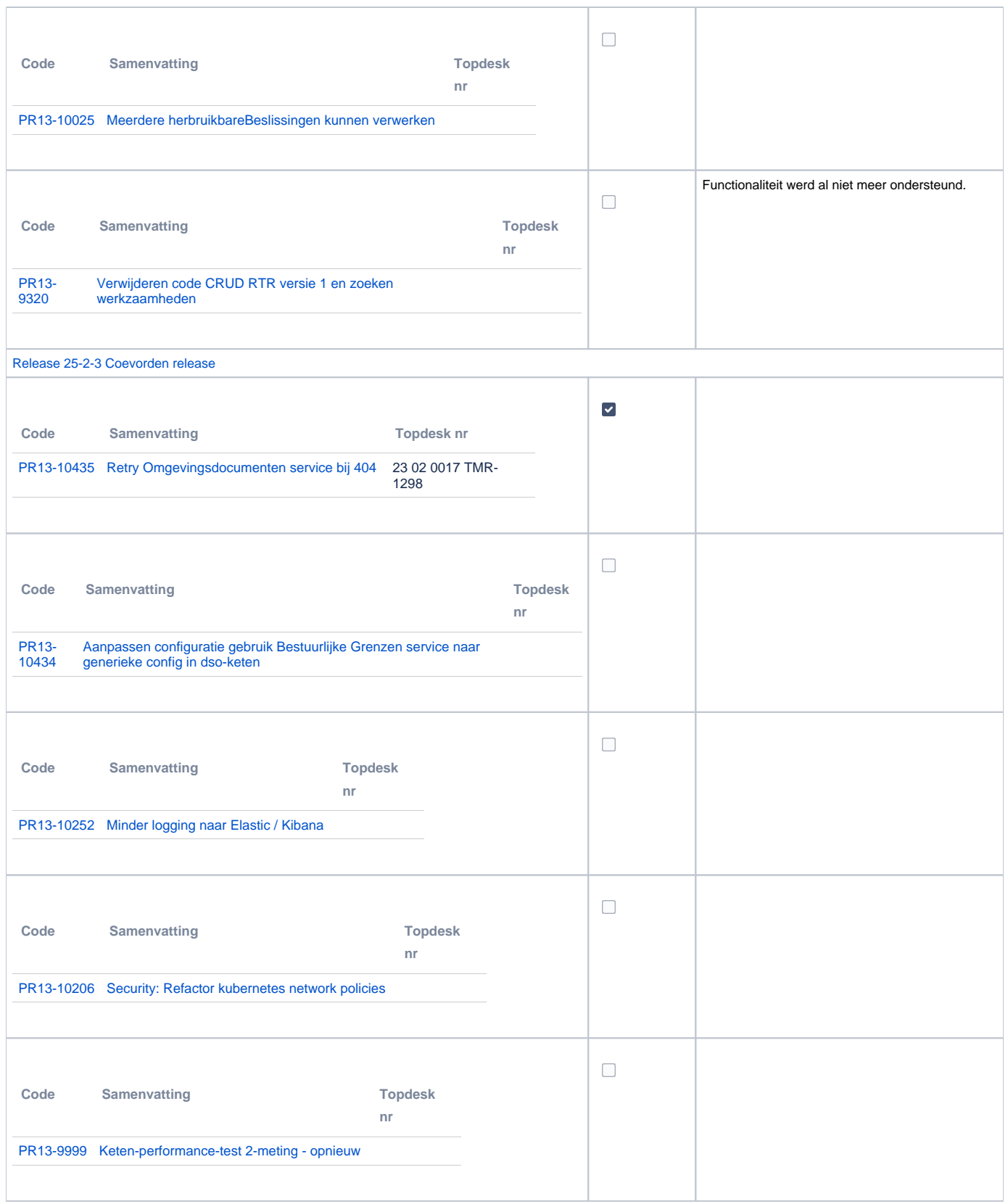

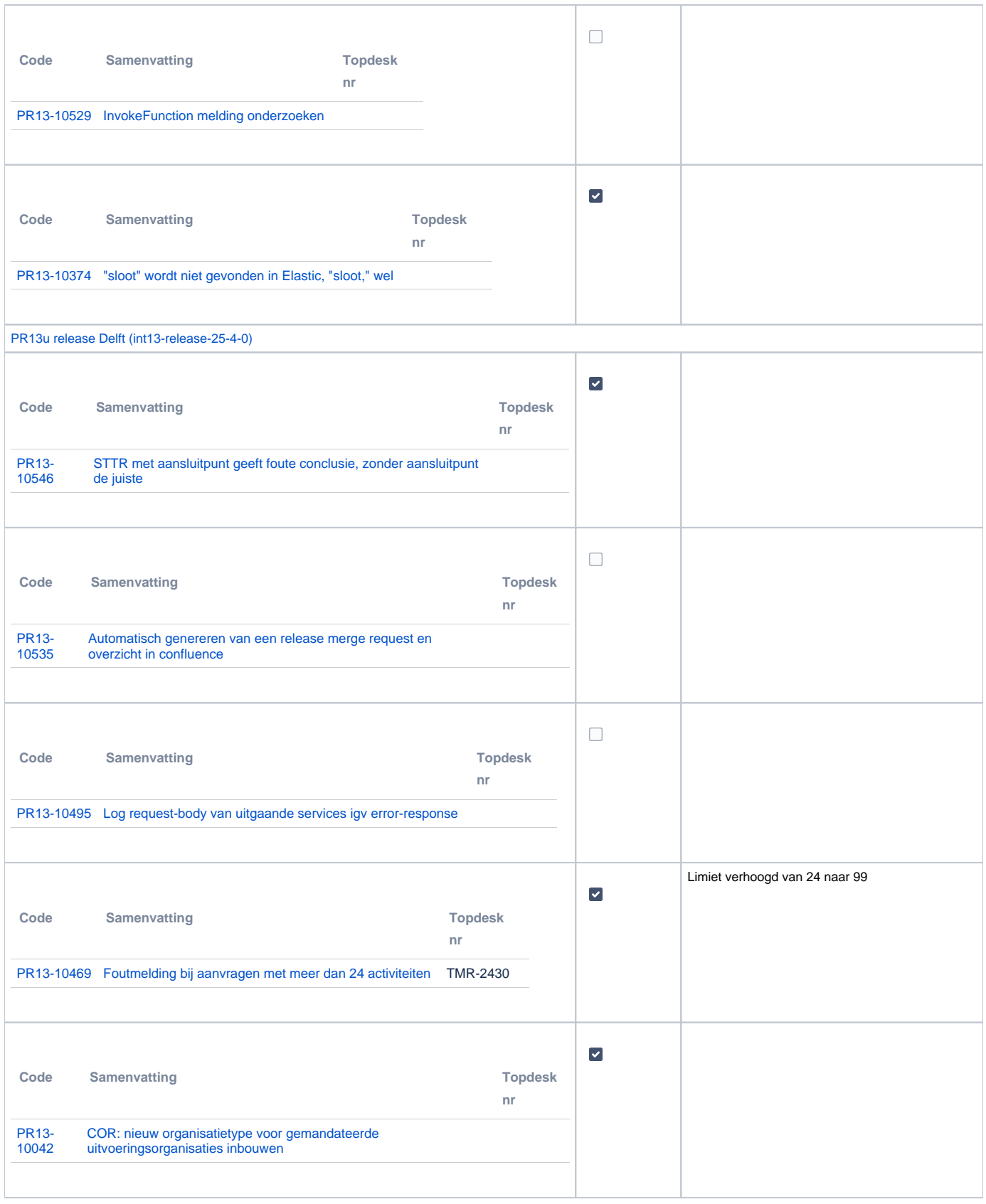

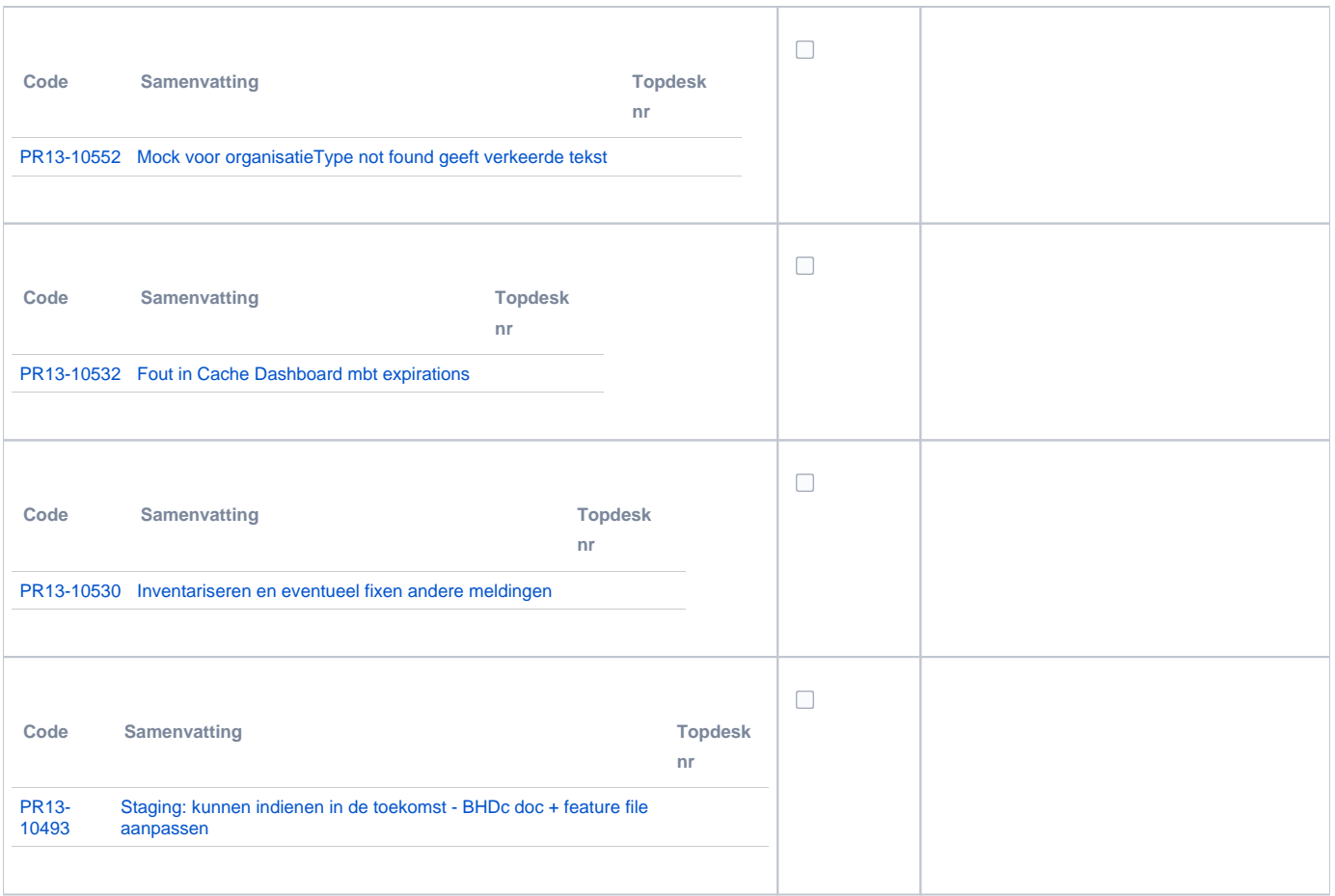

## <span id="page-19-0"></span>**PR2905 Knooppunt**

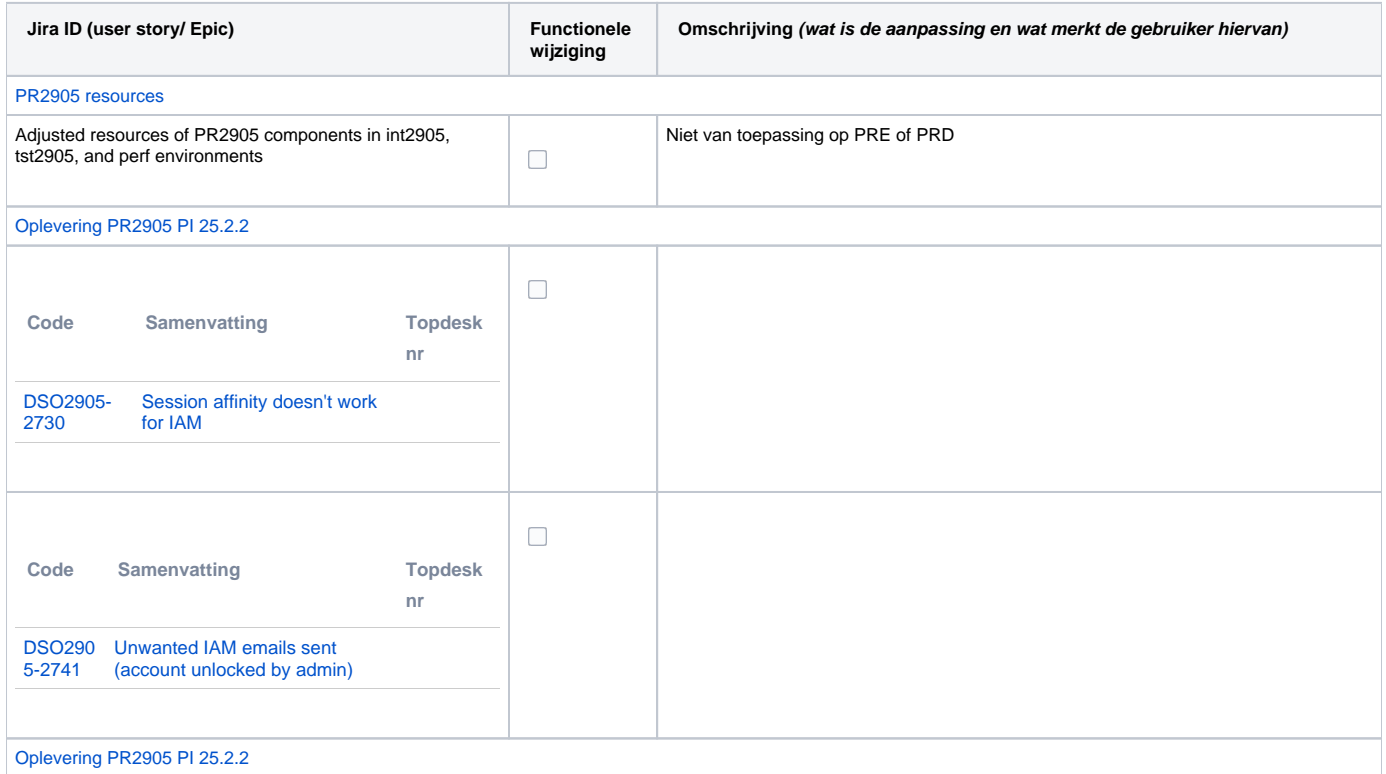

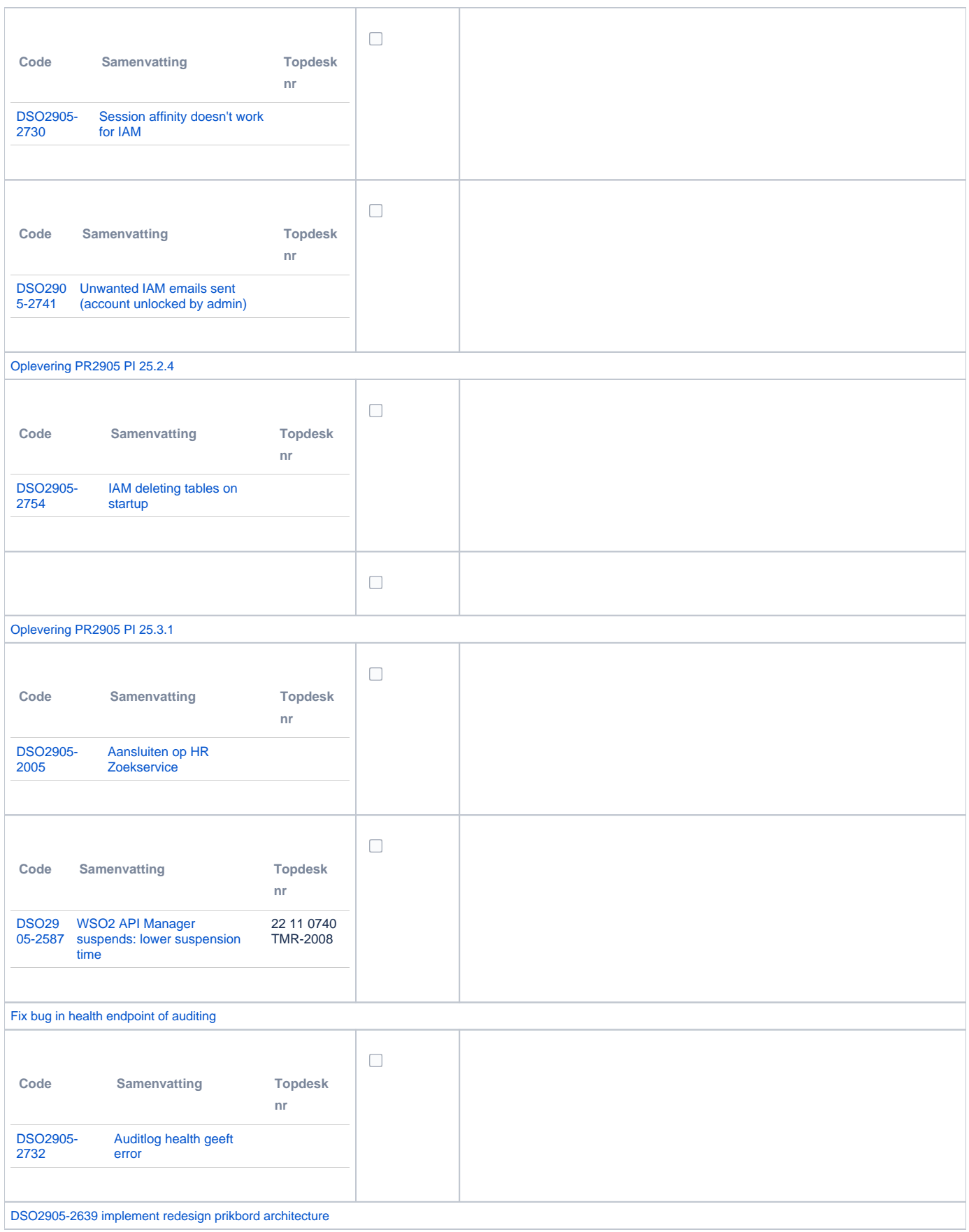

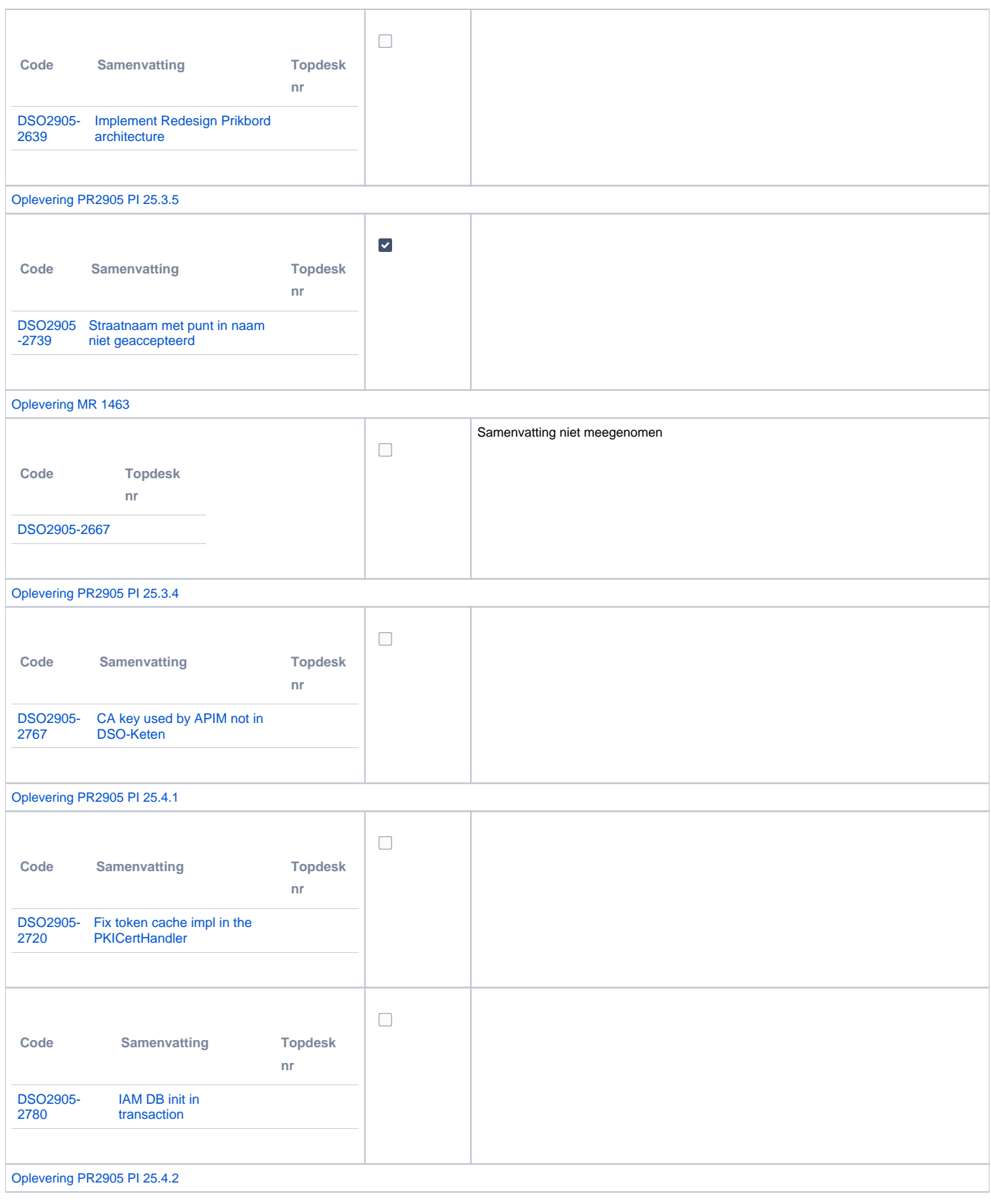

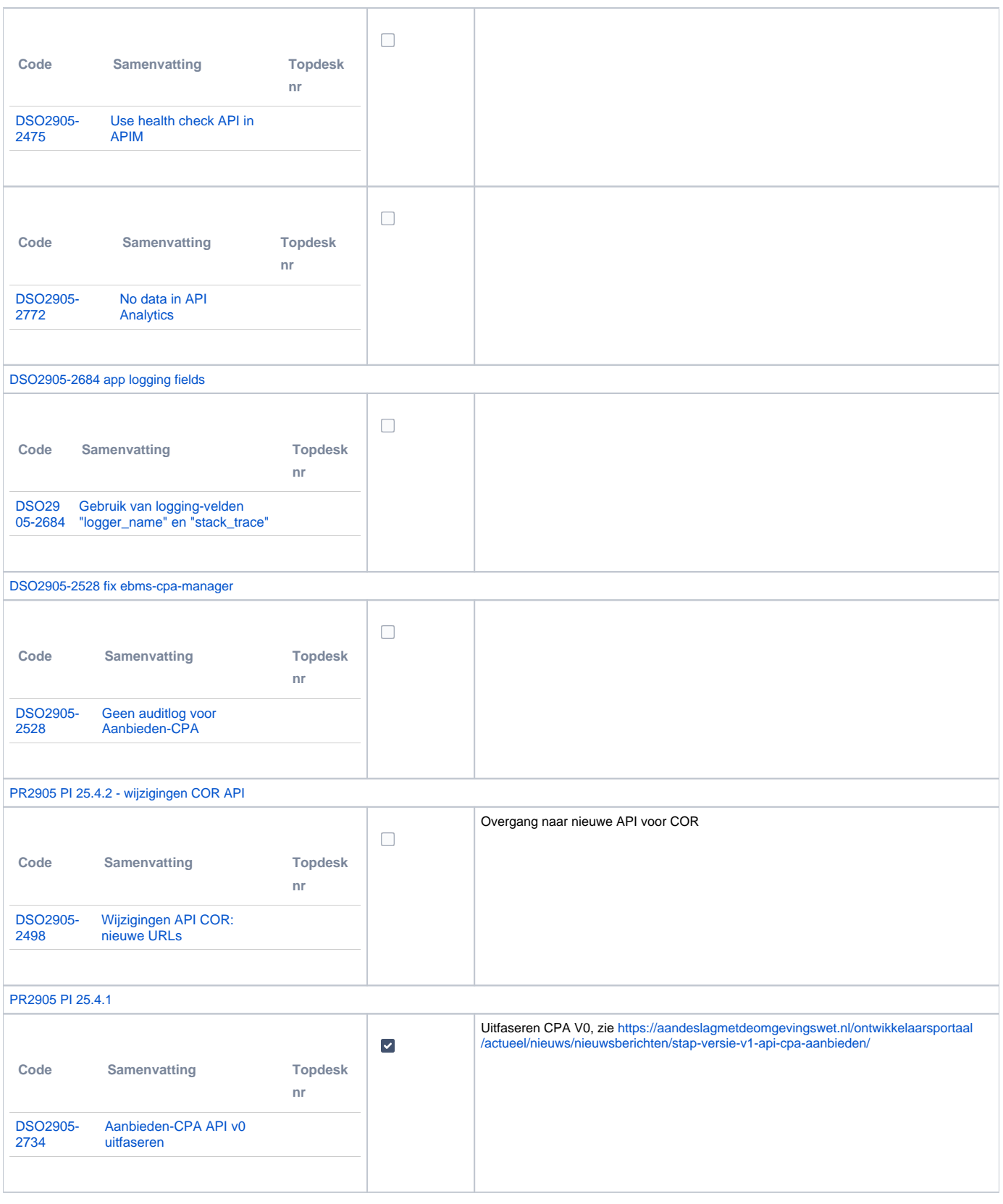

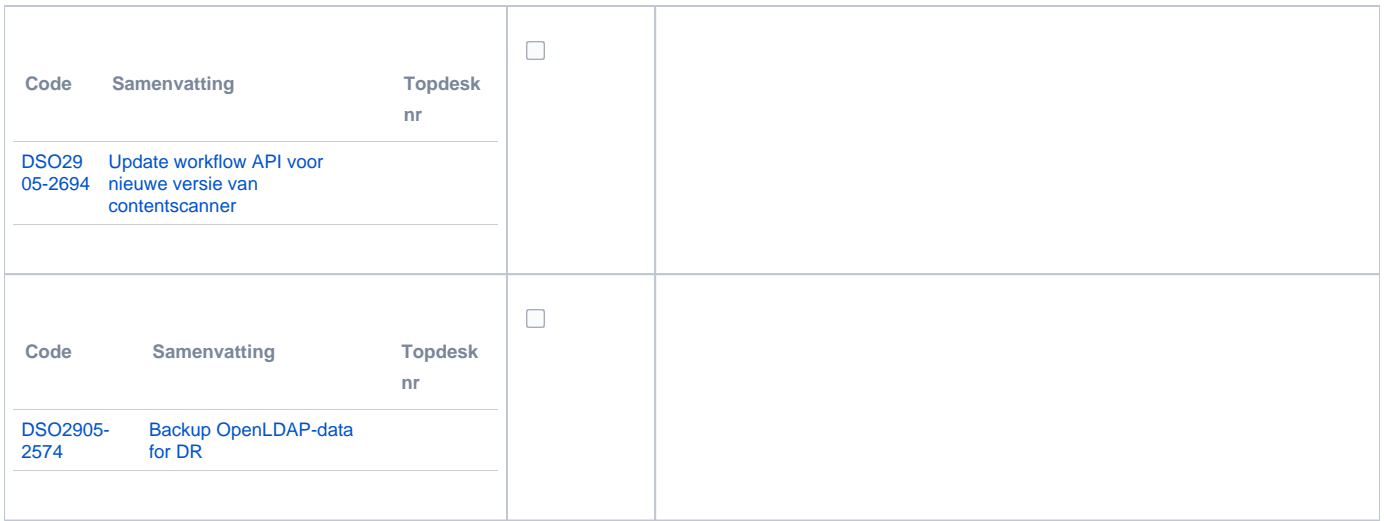

### <span id="page-23-0"></span>**Beheer**

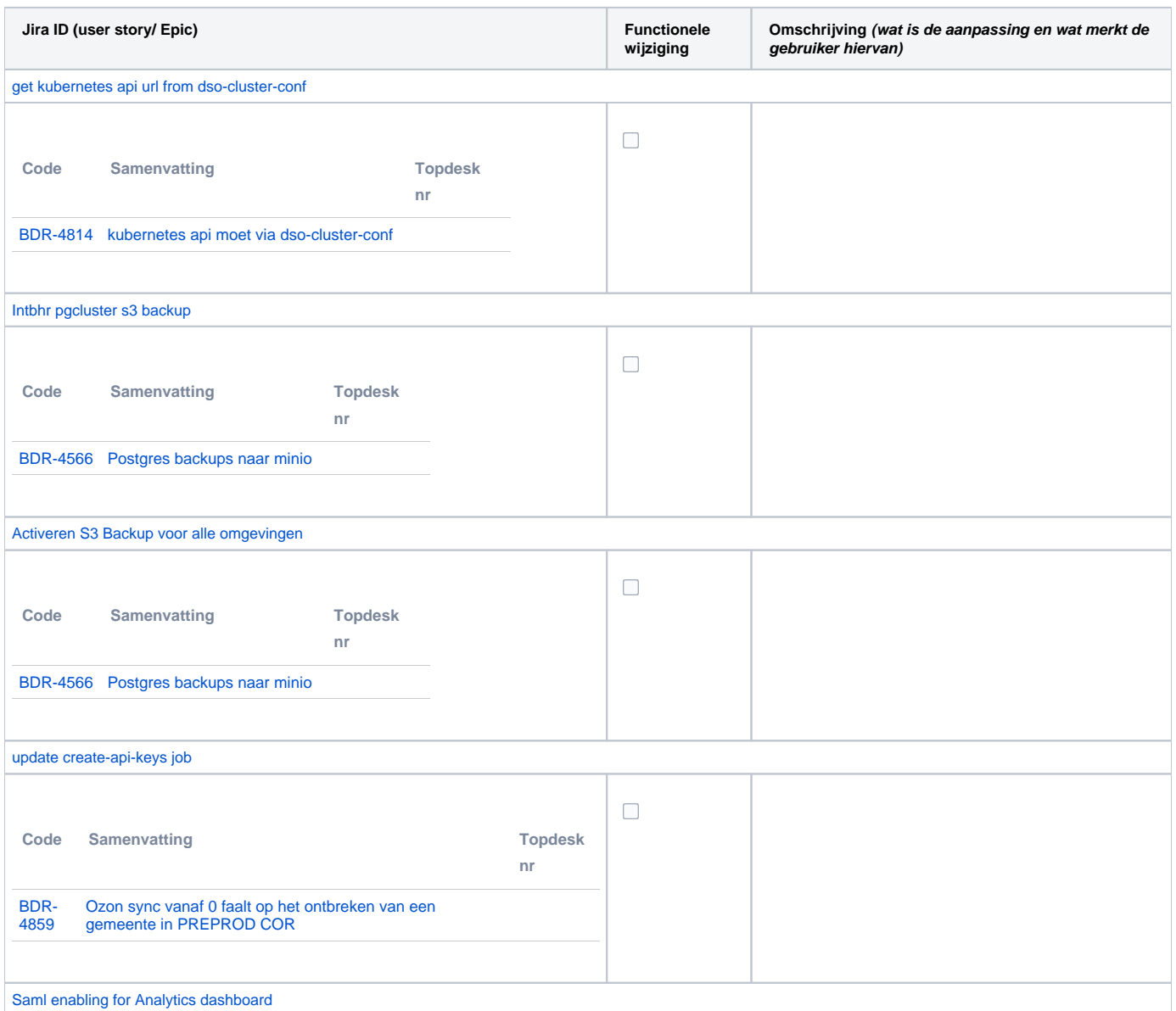

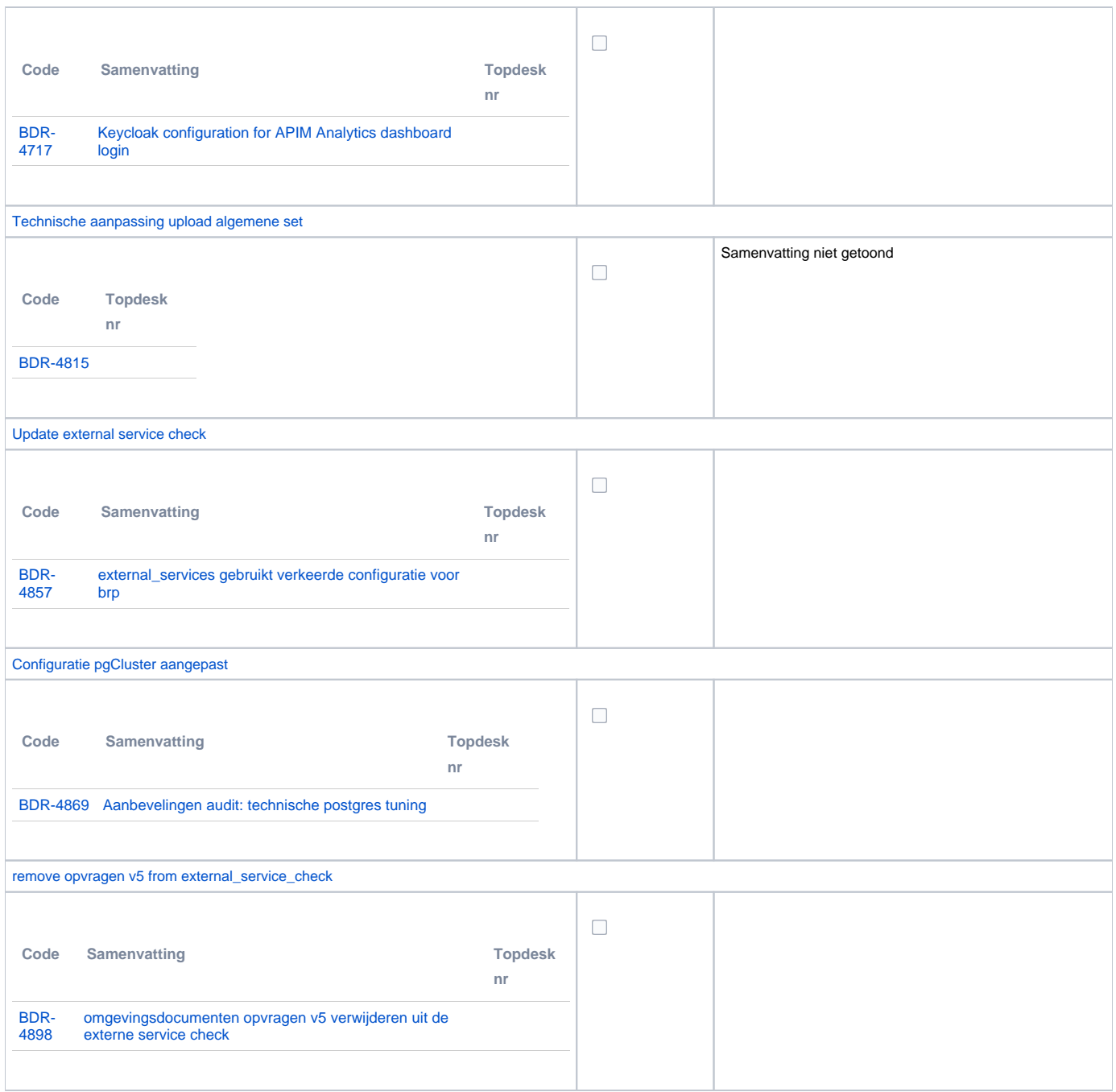

### <span id="page-24-0"></span>**Algemene set**

Versie 3.2

#### <span id="page-24-1"></span>**Standaarden**

- STAM, versie 3.0.0 (en versie 2.0.1)
- VerzoekIndienenOphalen-XSD, versie 3.0.0 (en versie 2.0.0)
- STTR (en IMTR) versie 1.4.2

### <span id="page-24-2"></span>**Aangeboden services**

- Verzoeken-Afhandelen, versie v1 en v2
- Verzoeken-Indienen, versie v1 en v2

### <span id="page-24-3"></span>**Vervallen API services**

Aanbieden CPA, versie 0